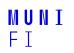

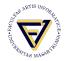

# **PV198 - I<sup>2</sup>C**

**One-chip Controllers** 

Daniel Dlhopolček, Marek Vrbka, Jan Koniarik, Oldřich Pecák, Tomáš Rohlínek, Ján Labuda, Jan Horáček, Matúš Škvarla

Faculty of Informatics, Masaryk University

7/2023

#### Introduction

#### 12C

FRDM-K66F I<sup>2</sup>C

Accelerometer & Magnetometer

Application

Homework

• PV198 - I<sup>2</sup>C • 7/2023

Introduction

#### Intro

- Switch the branch to *Week\_07*!
- Discussion of HW6

#### Introduction

### NXP CUP

- International competition with autonomous cars
- Working on a group project
- Diverse set of tasks, for example:
  - Parse data from sensors
  - Constructing platform holding sensors
  - Design controlling algorithm
- Last year finals
- Contact:
  - Email: *jan.labuda@mail.muni.cz*
  - Discord: Ján Labuda / Northeus

#### 12C

### **Embedded communication buses**

- SPI Serial Peripheral Interface
- I<sup>2</sup>C Inter-Integrated Circuit
- UART Universal asynchronous receiver / transmitter
- CAN Controller Area Network
- 1-Wire
- RS-485
- RS-232

#### "eye-squared-C"

- I<sup>2</sup>C = Inter-Integrated Circuit
- Invented in 1982 by Philips Semiconductors (now NXP Semiconductors)
- Applications: intra-board communication
  - Peripherals
  - Sensors

## I<sup>2</sup>C Principle

#### 2 wires

- 1. SCL serial clock
- 2. SDA serial data
- Terminology: controller (= master), target (= slave)
- Multi-controller & multi-target
- 100 kbit/s 5 Mbit/s
- 7-bit addressing / 10-bit addressing
- Synchronous
- Half-duplex

### I<sup>2</sup>C Schematic

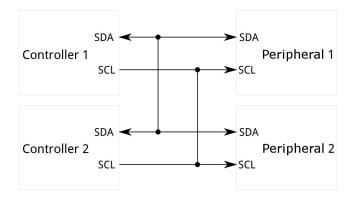

Source: https://learn.sparkfun.com/tutorials/i2c/all

**12C** 

### I<sup>2</sup>C Message

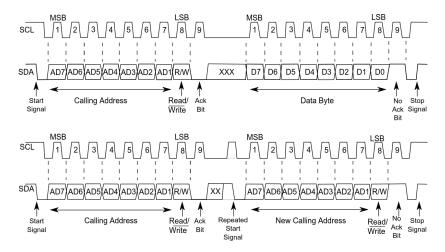

Source: K66 Sub-Family Reference Manual, Figure 58-2.

## I<sup>2</sup>C Principles

- SCL & SDA are pulled high by pull-up resistors.
- ACK bit is set by receiving device (active low for acknowledged).
- Master starts with address transmission if target exists, it will respond with ACK bit (active low).
- Controller then continues in either transmit or receive mode (according to the read/write bit it sent), and the target continues in the complementary mode (receive or transmit, respectively).
- Bits are sent most significant bit first.

### FRDM-K66F I<sup>2</sup>C

- 4 I<sup>2</sup>C modules
- Address match wakeup in low-power modes
- SMBus support
- DMA support
- Functions to use:
  - BOARD\_Accel\_I2C\_Receive
  - BOARD\_Accel\_I2C\_Send

### Accelerometer & Magnetometer FXOS8700CQ

#### FXOS8700CQ

Sensor placed directly on FRDM-K66 development board

#### Datasheet

- See 10.1. I<sup>2</sup>C interface
- See 14. Register description
- 3-axis linear accelerometer + 3-axis magnetometer combined into a single package

Accelerometer & Magnetometer

## FXOS8700CQ I<sup>2</sup>C Connection

#### FXOS8700CQ connected to I<sup>2</sup>C bus and 2 GPIO pins

| FXOS8700CQ | K66F Connection |
|------------|-----------------|
| SCL        | PTD8/I2C0_SCL   |
| SDA        | PTD9/I2C0_SDA   |
| INT1       | PTC17           |
| INT2       | PTC13           |

Source: FRDM-K66F Development Platform User's Guide, Table 6.

### Seminar task

- Create an application that reads accelerometer output data registers.
- Print register values into console.
- Bonus
  - Calculate tilt angle from received values.

### Step-by-step guide

- 1. Download template from study materials in IS.
- Look at initializeAccel function implementation, pins routing & peripherals.
  - Check if everything is set-up correctly.
- 3. Read values from sensors in main while loop.
- 4. Use functions:
  - BOARD\_Accel\_I2C\_Receive
  - BOARD\_Accel\_I2C\_Send
- 5. For now, ignore setupOrientationDetection functions, it will be used in homework.

#### Homework – Orientation Detection

- Create an application that detects orientation of the board (the same way as mobile phones do).
- Use the feature of the sensor do not calculate it in the MCU from XYZ register values.
- Use interrupt from sensor.
- Print current orientation into console when orientation of the board changes.
- Use provided template, write your code into function setupOrientationDetection.

# MUNI FACULTY OF INFORMATICS